# Introduction to rule-based modelling with GroIMP

#### Katarína Smoleňová

Georg-August University of Göttingen, Germany Chair for Computer Graphics and Ecological Informatics

#### 18.11.2010 / DigiPlant seminar, ECP, France

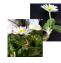

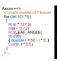

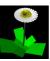

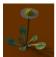

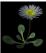

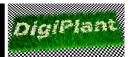

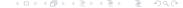

Uni Göttingen

#### Outline

#### What is GroIMP?

Growth-grammar related Interactive Modelling Platform Relational Growth Grammars eXtended L-system language

#### Simple examples

XL features

#### **Applications**

**FSPM** 

Visualizations

Artificial life

Games

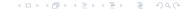

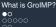

Growth-grammar related Interactive Modelling Platform

### Outline

#### What is GroIMP?

#### Growth-grammar related Interactive Modelling Platform

XL features

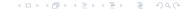

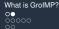

Growth-grammar related Interactive Modelling Platform

## GroIMP (open-source)

- Growth-grammar related Interactive Modelling Platform
- ► Editable GUI, possible configuration:

Menu Methods

3D View

File Explorer Shaders Charts

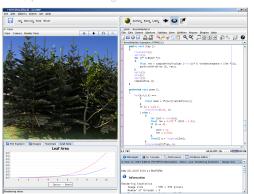

3D Toolbar

Text Editor

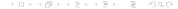

- ► Growth-grammar related Interactive Modelling Platform
- ► Editable GUI, possible configuration:

Menu Methods

3D Viev

File Explorer Shaders Charts

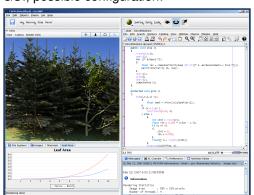

3D Toolbar

Text Editor

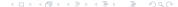

- ► Growth-grammar related Interactive Modelling Platform
- Editable GUI, possible configuration:

#### Menu

Methods

3D Viev

File Explorer Shaders Charts

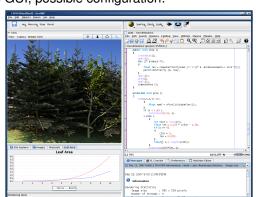

3D Toolbar

Text Editor

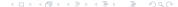

- Growth-grammar related Interactive Modelling Platform
- Editable GUI, possible configuration:

Menu Methods

3D Viev

File Explorer Shaders Charts

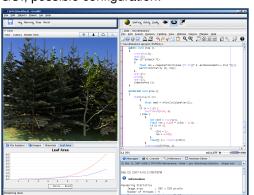

3D Toolbar

Text Editor

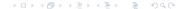

- Growth-grammar related Interactive Modelling Platform
- Editable GUI, possible configuration:

Menu Methods

3D View

Shaders
Charts

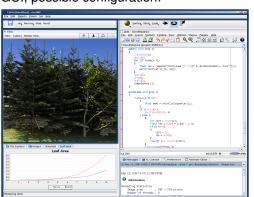

3D Toolbar

Text Editor

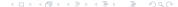

- Growth-grammar related Interactive Modelling Platform
- Editable GUI, possible configuration:

Menu Methods

3D View

File Explorer Shaders Charts

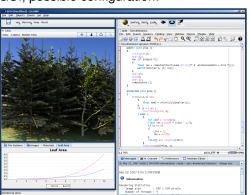

3D Toolbar

Text Editor

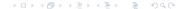

- Growth-grammar related Interactive Modelling Platform
- Editable GUI, possible configuration:

Menu Methods

3D View

File Explorer Shaders Charts

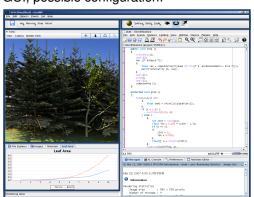

3D Toolbar

Text Editor

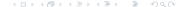

- Growth-grammar related Interactive Modelling Platform
- Editable GUI, possible configuration:

Menu Methods

3D View

File Explorer Shaders Charts

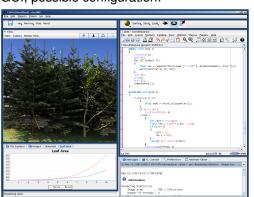

3D Toolbar

Text Editor

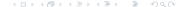

- Growth-grammar related Interactive Modelling Platform
- Editable GUI, possible configuration:

Menu Methods

3D View

File Explorer Shaders Charts

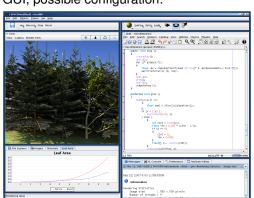

3D Toolbar

Text Editor

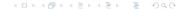

### Outline

#### What is GroIMP?

#### Relational Growth Grammars

XL features

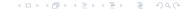

What is GroIMP?

Relational Growth Grammars

#### RGG

- Relational Growth Grammars
- Graph structure rewriting formalism
- L-systems included as subset (parallel rewriting of strings)
- Plant structure and development

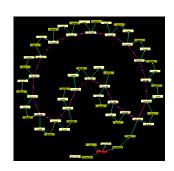

What is GroIMP?

#### RGG

- Relational Growth Grammars
- Graph structure rewriting formalism
- L-systems included as subset (parallel rewriting of strings)
- Plant structure and development described by RGG
  - Plant as an assemblage of organs or modules (nodes) which are connected (by edges)
  - Rules describe how the structure develops

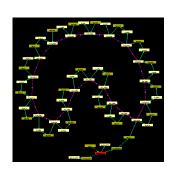

- Node
- Edge
  - Successor
  - Branch
  - User-defined

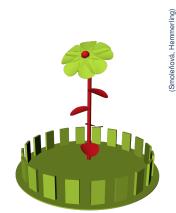

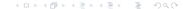

- Node
- Edge
  - Successor
  - Branch
  - User-defined

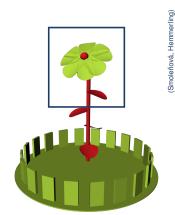

- Node
- Edge
  - Successor
  - Branch
  - User-defined

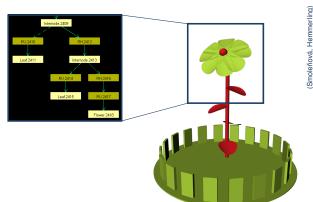

# Graph structure - example

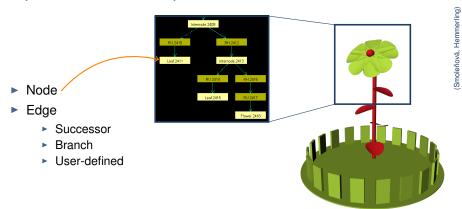

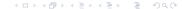

Katarína Smoleňová Uni Göttingen

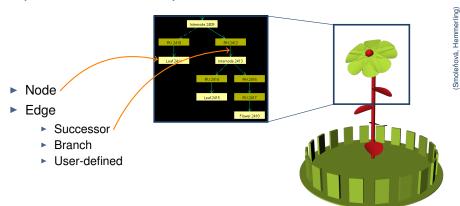

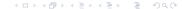

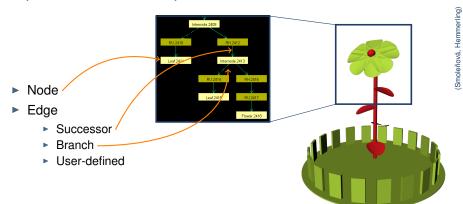

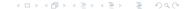

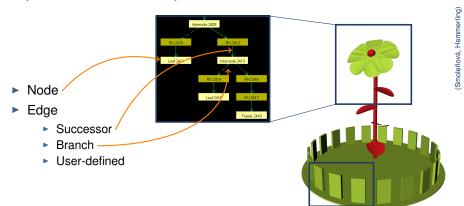

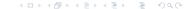

# Graph structure - example

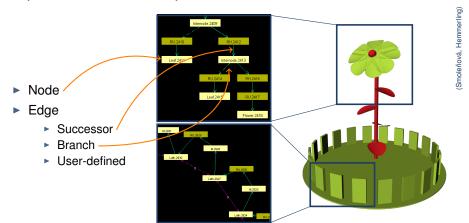

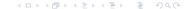

Uni Göttingen

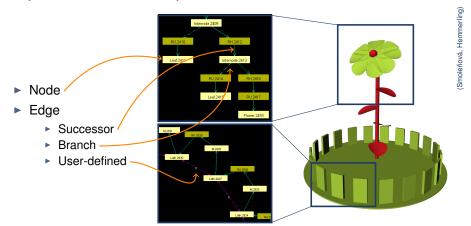

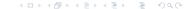

# Graph rewriting - example

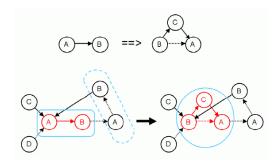

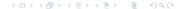

# Complete RGG rule

```
(* context *), left-hand side, (condition)
                 ==>
  right-hand side {imperative code}
```

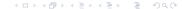

## Outline

#### What is GroIMP?

Growth-grammar related Interactive Modelling Platform Relational Growth Grammars

#### eXtended L-system language

Simple examples

XL features

**Applications** 

**FSPM** 

Visualizations

Artificial life

Games

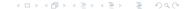

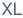

- eXtended L-systems language
- Implementation of RGG formalism
- Based on Java (object-oriented)

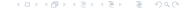

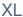

- eXtended L-systems language
- Implementation of RGG formalism
- Based on Java (object-oriented)
- Rule-based and Java code can be freely mixed and nested
  - ► [] rule block
  - { } code block (in Java)
- Different types of rules
  - ==> L-system rule
  - ==>> general graph rewriting rule
  - ::> application rule (only parameters are changed)

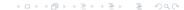

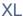

- eXtended L-systems language
- Implementation of RGG formalism
- Based on Java (object-oriented)
- Rule-based and Java code can be freely mixed and nested
  - [] rule block
  - { } code block (in Java)
- Different types of rules
  - ==> L-system rule
  - ==>> general graph rewriting rule
  - ::> application rule (only parameters are changed)

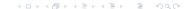

## Outline

What is GroIMP?

Growth-grammar related Interactive Modelling Platforn Relational Growth Grammars eXtended L-system language

#### Simple examples

XL features

Applications

FSPM

Visualizations

Artificial life

Games

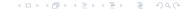

# Simple examples presenting features of XL

- L-system rules (==>)
  - Bracketed, parametric, context-sensitive, stochastic L-systems
- ▶ Other rules (==>>, ::>)
- Combination of Java (imperative, object-oriented) and rule-based programming
- Edge types
- Queries, aggregation operators
- Rate assingment operator (to solve ODE's)
- Instantiation

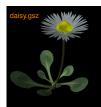

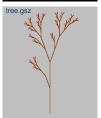

## Outline

Applications •00000

XL features

#### **Applications**

#### **FSPM**

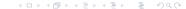

# Barley, rice model

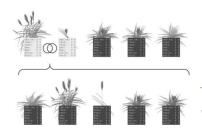

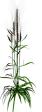

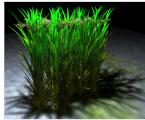

Applications 000000

# Poplar, rapeseed, arabidopsis, tomato model

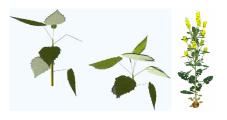

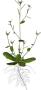

Applications 000000

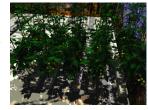

Buck-Sorlin et al.)

#### Cut-rose model

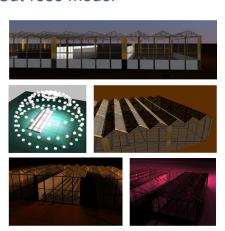

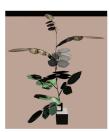

Applications 00000 00000000 00

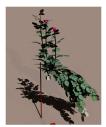

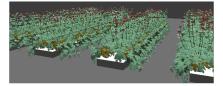

## Tree competition (beech, spruce)

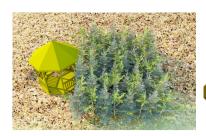

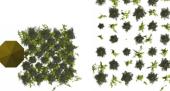

Applications 000000

(Hemmerling et al.)

**FSPM** 

# Tree competition (beech, spruce)

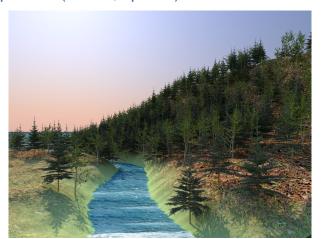

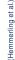

### Outline

Applications 000000

XL features

#### **Applications**

#### Visualizations

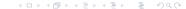

Applications 000000 0**000000000** 

#### Virtual scenes

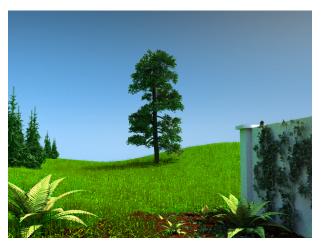

# Reconstruction of trees (Branitzer park, Cottbus, Germany)

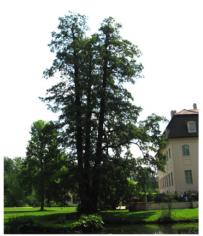

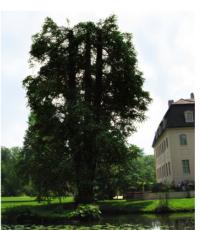

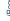

# Reconstruction of trees (Branitzer park, Cottbus, Germany)

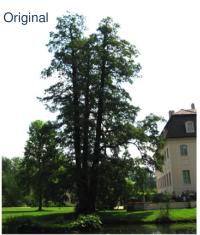

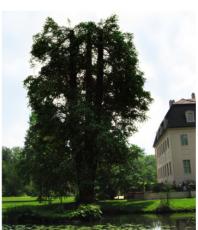

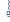

# Reconstruction of parks (Budatín park, Žilina, Slovakia)

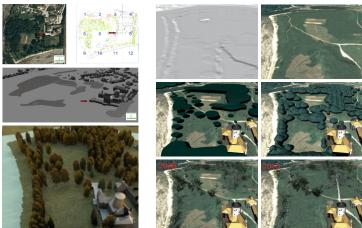

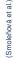

#### **Architecture**

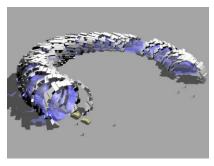

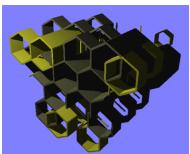

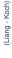

### **Architecture**

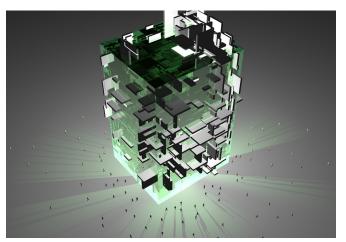

Applications 00000 00000•000 00

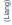

### **Architecture**

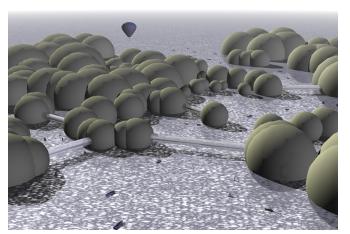

Visualizations

### Architecture

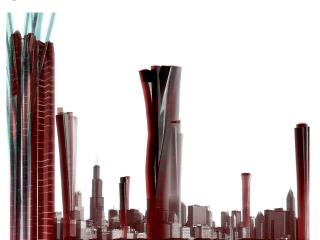

(Jarchow)

Visualizations

# Text visualization (Yesterday, Beatles)

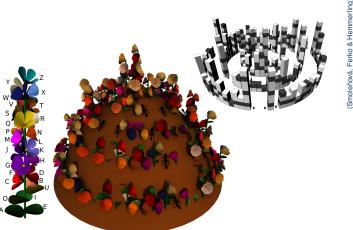

### Outline

Applications

XL features

#### **Applications**

Artificial life

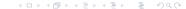

## Biomorphs, artificial ants, boids

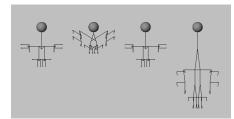

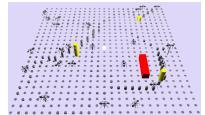

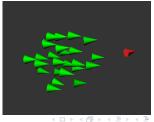

Applications

00

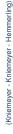

#### Outline

Applications

•0

XL features

#### **Applications**

Games

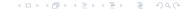

## Ludo, snooker

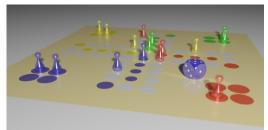

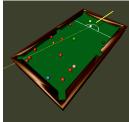

Applications

00

- Extension of GroIMP/XL for component-based modelling
- Implementation of GreenLab, LIGNUM model using rule-based approach
- 2D graph layouts, point cloud processing (Octave Etard)
- Interface between forest growth simulator SIBYLA and GroIMP
- And more ...

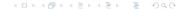

#### More information:

http://www.grogra.de http://sourceforge.net/projects/groimp

Kniemeyer, O. 2008. Design and implementation of a graph grammar based language for functional-structural plant modelling

http://opus.kobv.de/btu/volltexte/2009/593/

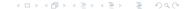

# Thank you for your attention.

More information:

http://www.grogra.de http://sourceforge.net/projects/groimp

Kniemeyer, O. 2008. Design and implementation of a graph grammar based language for functional-structural plant modelling

http://opus.kobv.de/btu/volltexte/2009/593/

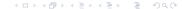